Ed C

Ed D

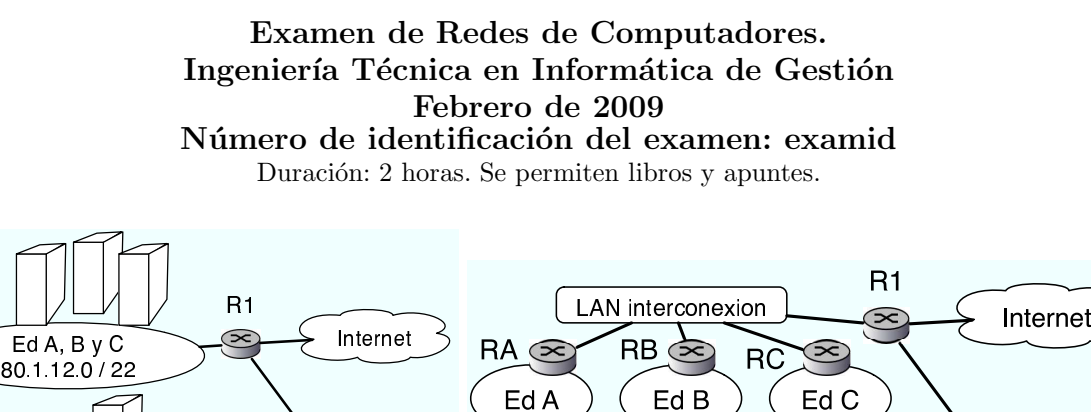

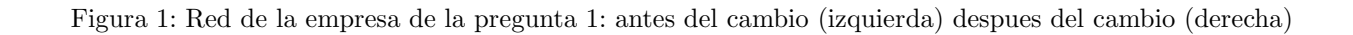

Ed B

PC<sub>1</sub>

R<sub>D</sub>

Una empresa tiene la red que se ve en la figura 1 para dar servicio a tres edificios (Edificio A con 450 ordenadores con dirección IP publica, edificios B y C con 200 ordendaores con dirección IP pública cada uno) y a su centro de proceso en el edificio D. Hasta ahora ha utilizado una red ethernet plana para los tres edificios en la que tiene asignado el rengo 80.1.12.0 / 22 y en la red del edificio D el 80.1.9.0/24.

Se pretende dividir la red instalando un router por cada uno de los edificios e interconectando estos routers con una red de area local de Interconexión, dejando la red como se ve en la figura 1(derecha). Se asigna a la red de interconexión el rango de direcciones 80.1.10.0/28 y se configura el interfaz eth0 de R1 en la red de interconexión. La configuracion de los routers R1 y RD queda asi

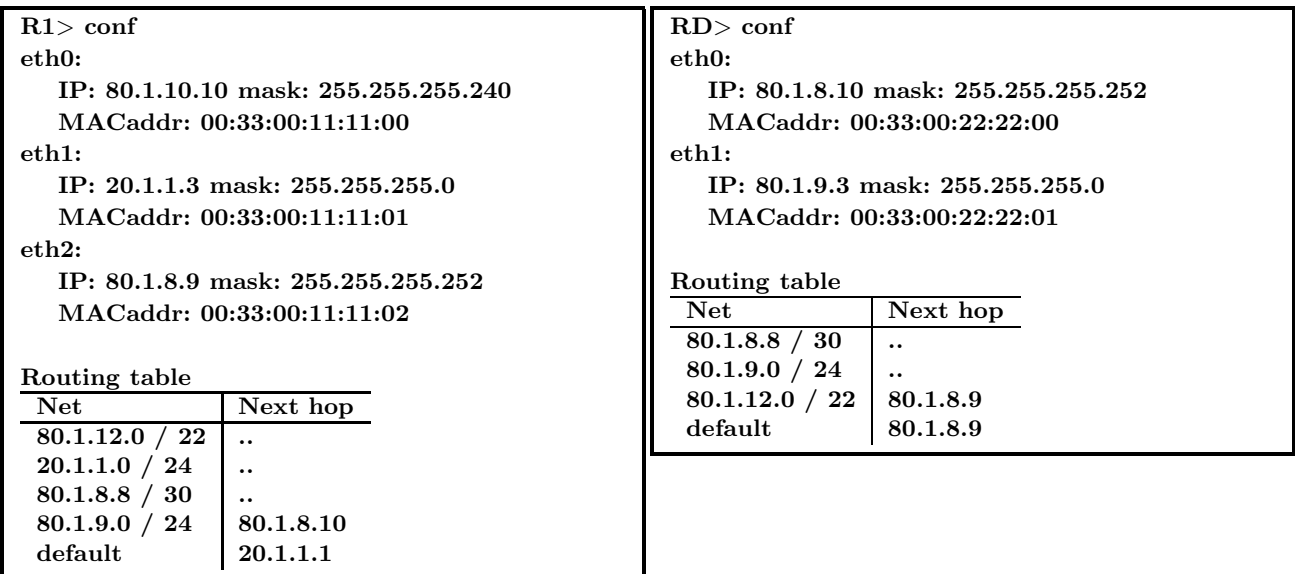

Pregunta 1: (0.6 ptos) Asigne las direcciones que crea convenientes a cada edificio. La red de interconexión usará la subred  $80.1.10.0 / 28$  no hace falta que reserve direcciones para ella.

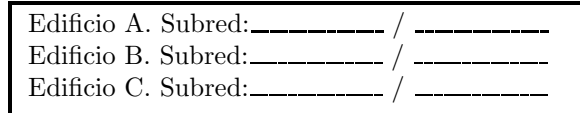

Ed D  $80.1.9.0 / 24$  **RD** 

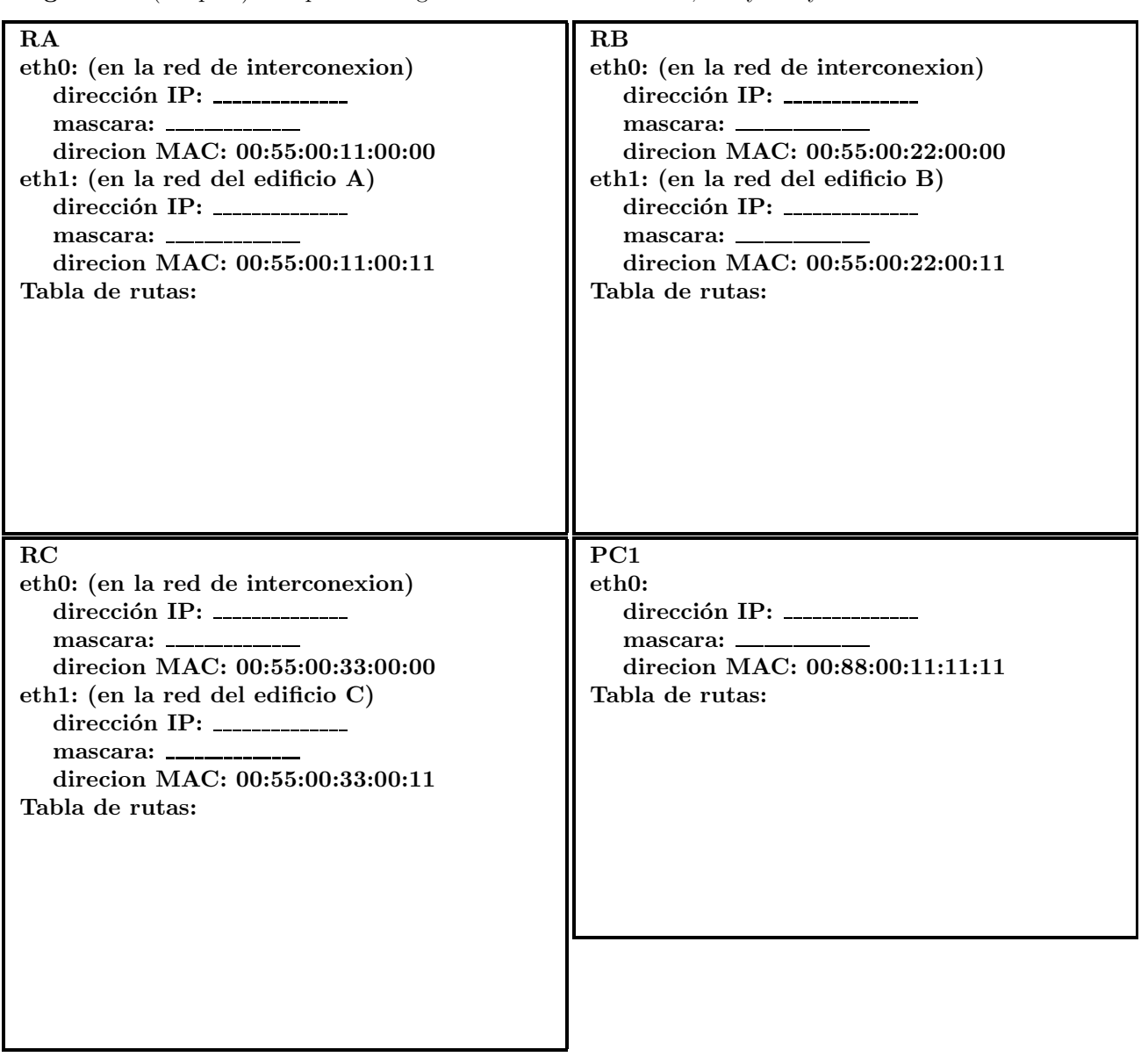

Pregunta 2: (0.6 ptos) Indique la configuración de los routers RA, RB y RC y de PC1 en el edificio C

Pregunta 3: (0.6 ptos) Ademas de configurar el interfaz eth0 de R1 en la red de interconexión, ¿que otros cambios son necesarios en la tabla de rutas de R1 para que la red funcione correctamente y se pueda llegar desde cualquier punto de la red de la empresa a cualquier otro punto o al exterior.

a) Ninguno, funcionara correctamente as´ı porque a el le da igual a que edificio vayan los paquetes

b) Hay que cambiar la mascara del interfaz eth0 a otra mas restrictiva a la que se ha usado en las redes de los edificios

c) Hay que sustituir la primera ruta de la tabla de rutas por 3 entradas diferentes una para cada edificio de lo contrario RD descartaría los paquetes que vayan por ejemplo a la dirección IP de PC1

d) Hay que cambiar las direcciones MAC de los interfaces de RD

e) En RD no hay que cambiar nada mas pero en R1 hay que cambiar la dirección MAC de eth0 para que sea coherente con las usadas en la red de interconexión

El usuario del ordenador PC1 abre su navegador que tiene configurado google como página por defecto. Se captura el primer paquete generado por PC1. El paquete se muestra a continuacion, la trama a nivel de enlace excluyendo el preambulo y el CRC. Algunas partes del paquete dependen de lo que haya contestado en preguntas anteriores por lo que no se sabe que valor tendran y se marcan con XXX...

 $[0]$ : 0055 0033 0000 0033 0011 1100 0800 4500 ..'.}D...1U...E. [16]: 003c c8d2 0000 4011 XXXX XXXX XXXX 1401 .<....@.XXXXXX..  $[32]: 0202$  c996 0035 0028 8b03 c66a 0100 0001 .....5. $(...j...$ [48]: 0000 0000 0000 0377 7777 0667 6f6f 676c ....... www.googl [64]: 6503 636f 6d00 0001 0001 e.com.....

Pregunta 5:  $(0.6 \text{ ptos})$ ; Qué puede decir de ese paquete? (Marque todos los que sean ciertos)

- a) Transporta un paquete UDP
- b) Transporta un paquete TCP
- c) En relidad es el paquete de ARP buscando la dirección MAC de www.google.com
- d) Transporta datos de HTTP porque es el resultado de pedir una pagina Web
- e) Es un mensaje del protocolo DNS (Domain Name System)
- f) Es un paquete IP
- g) Es un paquete Ethernet pero no IP

Pregunta 6: (0.6 ptos) ¿En que punto de la red de la empresa ha sido capturado? Razone la respuesta

Pregunta 7: (0.6 ptos) Se pretende construir un programa que escanee la red del edificio D buscando todos los posibles servidores Web. Complete el programa para realizar el escaneo de servidores Web.

```
int main(int argc, char *argv[]) {
    int s, i, err, hayservidorweb[256]; char buffer_dir[100]; struct sockaddr_in server_dir;
    server_dir.sin_family=AF_INET;
    server_dir.sin_port=htons(80);
    for (i=1; i<255; i++) {
        s=socket(PF_INET,SOCK_STREAM,0);
        sprintf(buffer_dir,"80.1.9.\%u",i);
        server_dir.sin_addr.s_addr=inet_addr(buffer_dir);
        /* Complete el codigo que determine si hay un servidor web */
        /* hayservidorweb[i] = 1 si hay un servidor web en 80.1.9.i */
        /* hayservidorweb[i] = 0 si no hay un servidor web en 80.1.9.i */
```

```
close(s);
     if (hayservidorweb[i]) printf("Encontrado servidor web en \%s\n",buffer_dir);
} }
```
Pregunta 8: (0.6 ptos) ¿Qué ocurriría si cambiamos el SOCK STREAM por SOCK DGRAM?

- a) Utilizará UDP en lugar de TCP con lo que encuentra servidores mas rápido porque no necesita completar el SYN-SYN-ACK
- b) Utilizar´a UDP por lo que escanear´a varios servidores en paralelo al ser el socket UDP concurrente

c) El escaner no funcionará porque al enviar paquetes UDP a servidores TCP se enviará un paquete de reset (RST) al escaner

d) Funcionar´a usando UDP pero no detectara ningun servidor Web TCP con lo que no cumplira su objetivo

Pregunta 9: (0.6 ptos) Si lanzamos el programa en PC1, nada mas encender el ordenador. Indique los tres primeros paquetes que enviara o recibira PC1 en la red de area local del edificio C, detallando los protocoloes y las direcciones IP y MAC de estos paquetes

**Pregunta 10:** (0.6 ptos) Mientras el programa está funcionando en PC1, ¿Cuántas conexiones TCP mantiene abiertas simultaneamente el programa de escaneo?

- a) Sólo una, siempre espera a cerrar una conexión antes de abrir la siguiente
- b) 5, si no llamamos a la funcion listen() se eligen cinco conexiones simultáneas por defecto
- c) 80, tal y como se le indica en el htons() (host TCP open network sessions)
- d) Todas las conexiones se hacen de manera simultanea porque estamos usando sockets TCP concurrentes